#### Copie retournée n°

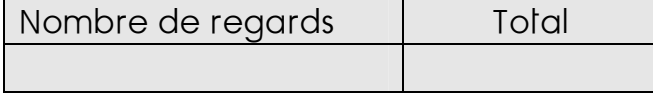

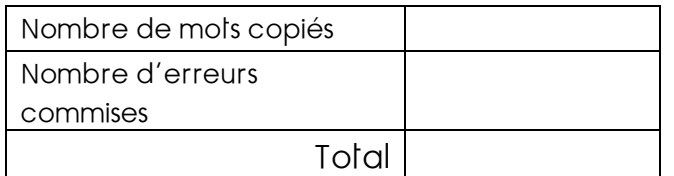

#### Copie retournée n°

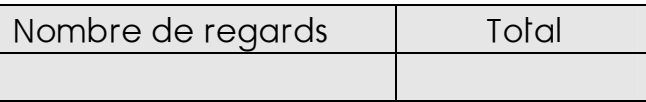

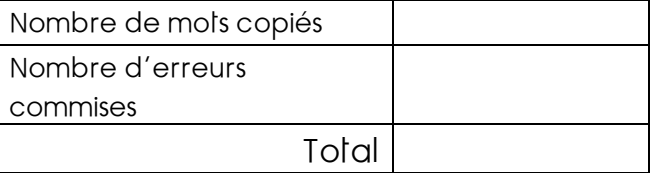

# Copie retournée n°

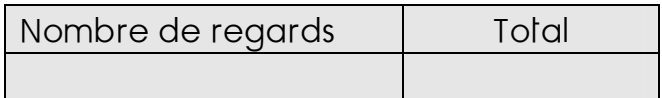

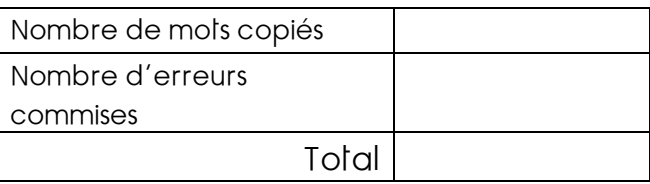

# Copie retournée n°

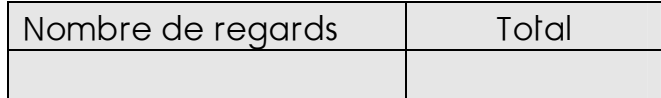

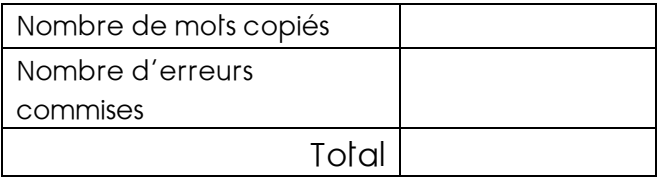

#### Copie retournée n°

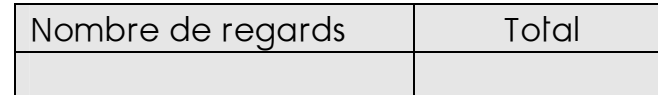

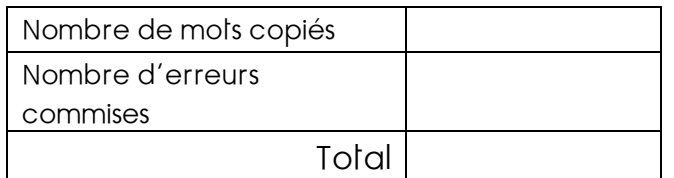

### Copie retournée n°

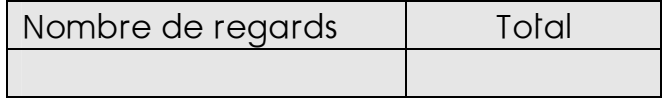

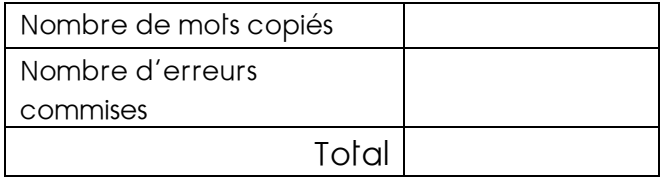

#### Copie retournée n°

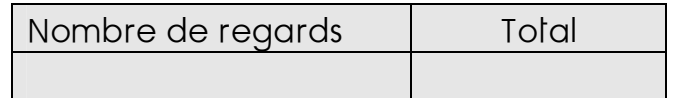

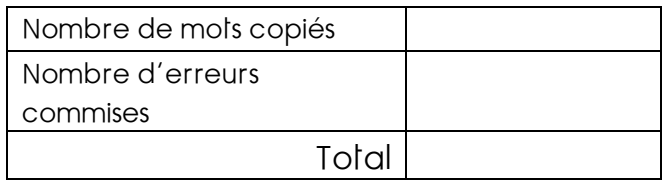

### Copie retournée n°

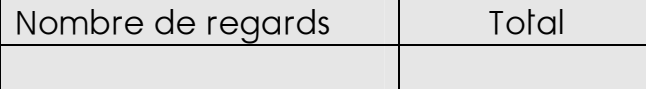

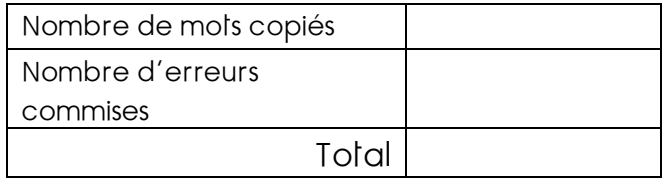

#### Copie retournée n°

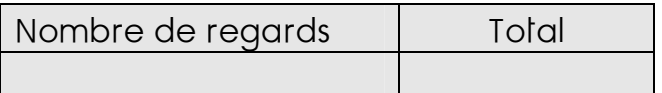

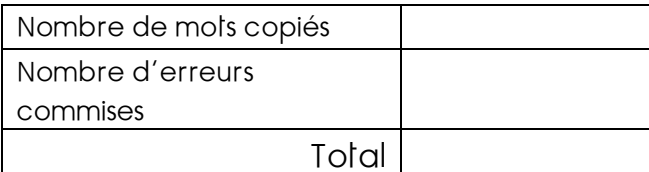